# Le Sénat

# **CONCOURS D'INFORMATICIEN PROFIL « ADMINISTRATEUR SYSTEMES »**

# SUJETS DONNÉS AU CONCOURS 2014-2015

# **IMPORTANT**

**Le programme étant toujours susceptible d'être modifié, cette brochure est fournie à titre purement indicatif.**

**Pour tout renseignement complémentaire concernant ce concours les candidats peuvent s'adresser à la::** Direction des Ressources humaines et de la Formation du Sénat 8, rue Garancière – 75291 Paris cedex 06 Internet : http://www.senat.fr/emploi - Courriel : concours-rhf@senat.fr

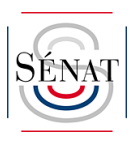

# **SOMMAIRE**

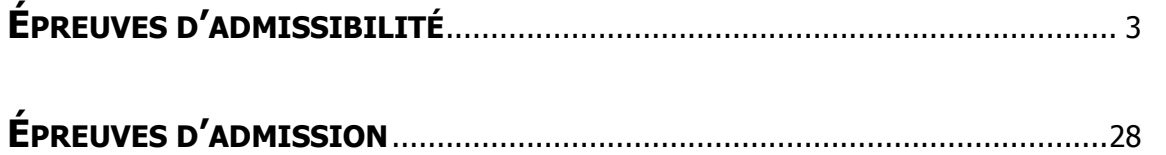

# **QUESTIONNAIRE À CHOIX MULTIPLES**

# **(Durée 2 heures)**

- **1. Complétez la suite logique** : **1 ; 11 ; 21 ; 1211**
	- A. 111221
	- B. 312211
	- C. 13112221

# **2. Quel est l'intrus ?**

- A. EIGRP
- B. RIPE
- C. OSPF

# **3. Quelle est la commande SQL la plus rapide pour vider une table ?**

- A. delete from commandes
- B. delete from commandes where 1=1
- C. truncate table commandes
- **4. Dans un cluster vSphere configuré en haute disponibilité avec les paramètres par défaut, si un nœud esclave est identifié comme étant isolé du réseau, le nœud maître :** 
	- A. Redémarre immédiatement les VMs du nœud esclave sur les autres nœuds du cluster
	- B. Force l'arrêt du nœud esclave puis redémarre les machines virtuelles
	- C. Continue à surveiller les machines virtuelles du nœud esclave, les redémarre éventuellement si elles sont arrêtées

# **5. Remplacez le « ? » par le nombre le plus logique :**

**Isère 5, Corse 18, Aveyron 25, Yonne 14, Loire 8, Drôme ?** 

- A. 8
- B. 15
- C. 25

# **6. Quelle est la première chose à faire lorsque l'on met en œuvre une politique de sécurité ?**

- A. Écrire la politique de sécurité
- B. Installer un pare-feu
- C. Sensibiliser les utilisateurs à utiliser des mots de passe appropriés
- **7. En PHP, quel nom de variable n'est pas légitime ?** 
	- A. \$Ma-Valeur
	- B. \$MaValeur
	- C. \$Ma\_Valeur
- **8. Un serveur ESX dispose de 12 GHz de CPU et 128 Go de RAM. Deux pools de ressources ont été créés : ''Production'', disposant d'une priorité haute et ''Développement'' disposant d'une priorité normale. En cas de contention, de quelles ressources les VMs placées dans le pool de ''Production'' disposent-elles ?** 
	- A. 10 GHz de CPU et 106 GB de RAM
	- B. Toutes les ressources demandées, dans la limite de la capacité du nœud
	- C. 8 GHz de CPU et 85 GB de RAM
- **9. M. et Mme Peris ont 6 filles, et chaque fille a un frère. Combien y a-t-il d'enfants dans la famille Peris ?** 
	- A. 6
	- B. 7
	- C. 12

# **10. La virtualisation des serveurs peut se définir comme :**

- A. Le fait de faire fonctionner plusieurs serveurs virtuels sur un serveur physique
- B. Le fait de rendre accessible un ou des serveurs sur Internet
- C. Le fait de partager le stockage des données pour un ensemble de serveurs

# **11. En SQL, comment sélectionner tous les enregistrements d'une table "Utilisateurs" dont la valeur de la colonne "Nom" commence par un "a" ?**

- A. SELECT \* FROM Utilisateurs WHERE Nom='a\*'
- B. SELECT \* FROM Utilisateurs WHERE Nom LIKE 'a%'
- C. SELECT \* FROM Utilisateurs WHERE Nom='a%'

# **12. Un "Checkpoint" dans PostgreSQL permet :**

- A. De vérifier l'intégrité des données d'une table
- B. D'assurer la consistance des données sur disque
- C. De vérifier l'authenticité d'une connexion SQL

# **13. On considère l'algorithme suivant :**

VARIABLES a EST\_DU\_TYPE NOMBRE b EST\_DU\_TYPE NOMBRE DEBUT\_ALGORITHME LIRE a b PREND\_LA\_VALEUR a×a  $b$  PREND\_LA\_VALEUR  $b+1$ b PREND\_LA\_VALEUR b/2 AFFICHER "Que vaut b ?" AFFICHER b FIN\_ALGORITHME

**Quel est l'enchainement d'opération effectué par cet algorithme ?** 

A. 
$$
b = a^2 + \frac{1}{2}
$$
  
\nB.  $b = \frac{a^2 + 1}{2}$   
\nC.  $b = \left(\frac{a}{2}\right)^2 + \frac{1}{2}$ 

- **14. Sur un serveur PostgreSQL, on héberge plusieurs applications. Les applications étant sur la même machine, on désactive les connexions réseau. Dans chaque fichier postgresql.conf, quel paramètre doit-on vérifier pour empêcher ces connexions ?** 
	- A. listen\_addresses
	- B. network\_connection
	- C. port

**15. Quelle est la structure par défaut d'un index généré par PostgreSQL ?** 

- A. B-tree
- B. Isam
- C. Hash

# **16. Quel standard définit la notion de VLAN ?**

- A. 802.1x
- B. 802.1q
- C. 802.11a
- **17. Dans une base Oracle 11g, un select sur dba\_users montre un compte avec le status LOCKED(TIMED). Que cela signifie-t-il ?** 
	- A. Le compte n'a pas été utilisé depuis longtemps
	- B. Trop de connexions invalides ont eu lieu avec ce compte
	- C. L'utilisateur a programmé une désactivation du compte après un délai

#### **18. La première version de Novell Netware a été lancée en :**

- A. 1983
- B. 1993
- C. 2003
- **19. Dans un algorithme de chiffrement asymétrique, quelle clé utilisez-vous pour signer vos documents ?** 
	- A. La clé publique
	- B. La clé privée
	- C. Il faut les deux
- **20. Un panier de fruits pèse 11 kilos. Les fruits seuls pèsent 10 kilos de plus que le panier vide. Combien pèse le panier vide ?** 
	- A. 1
	- B. 0,5
	- C. 2

# **21. Quelle couche ne fait pas partie du modèle OSI ?**

- A. Liaison
- B. Connexion
- C. Session
- **22. Quel compteur de performance CPU d'un nœud ESX permet de surveiller le niveau de contention CPU ?** 
	- A. CPU WAIT
	- B. CPU IDLE
	- C. CPU READY
- **23. Dans une maison de 4 étages, 4 frères et sœurs, Léa, Romain, Sarah et David, ont chacun leur chambre à un étage différent.** 
	- **La chambre sous le toit est celle d'une fille**
	- **Romain a sa chambre au-dessus de la chambre de Sarah**
	- **David a la sienne au rez-de-chaussée, au-dessous de celle de Sarah**
	- **Où se trouve la chambre de Léa ?** 
		- A. Sous le toit
		- B. Au  $1<sup>er</sup>$  étage
		- C. Au 2ème étage

#### **24. Quels sont les avantages d'un réseau en étoile ?**

- A. L'ajout facile de postes de travail et la localisation facile de pannes
- B. L'accès performant à Internet
- C. L'unique moyen d'éviter les intrusions dans un réseau d'entreprise
- **25. Une interface réseau Ethernet 10/100Mb/s base T, dispose pour le câble d'un connecteur de type :** 
	- A. RJ45
	- B. RJ11
	- C. PCI

# **26. Dans un système Unix, à quoi correspond lp0 ?**

- A. Une imprimante
- B. Un lecteur de cdrom
- C. Une liste programmable

**27. Le Netware Core Protocol (NCP) ne fonctionne pas sur :** 

- A. IP
- B. IPX
- C. SPX
- **28. Un pool de ressources est créé avec 5 GHz de réservation, une machine virtuelle s'y exécute et dispose d'une réservation de 1 GHz. Vous créez un pool enfant avec une réservation de 2 GHz (autres paramètres par défaut). Dans ce pool enfant, vous créez 2 machines virtuelles avec 1 GHz de réservation pour l'une (VM1) et 2 GHz pour l'autre (VM2). Que se passe-t-il en démarrant successivement VM1 puis VM2 ?** 
	- A. VM1 démarre, VM2 ne peut démarrer
	- B. VM1 démarre et VM2 démarre
	- C. VM1 démarre mais s'arrête lorsque VM2 est démarrée
- **29. Un pool de ressources est créé avec 5 GHz de réservation, trois machines virtuelles s'y exécutent et disposent chacune d'une réservation de 1 GHz. Vous créez un pool enfant avec une réservation de 2 GHz (autres paramètres par défaut). Dans ce pool enfant, vous créez 2 machines virtuelles avec 1 GHz de réservation pour l'une (VM1) et 2 GHz pour l'autre (VM2). Que se passe-t-il en démarrant successivement VM1 puis VM2 ?** 
	- A. VM1 démarre, VM2 ne peut démarrer
	- B. VM1 démarre et VM2 démarre
	- C. VM1 démarre mais s'arrête lorsque VM2 est démarrée

# **30. Où placer le 4 ?**

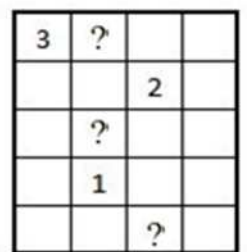

- A. À droite du 3
- B. Au-dessus du 1
- C. Sur la dernière ligne

# **31. Le logiciel LibreOffice est :**

- A. Une suite bureautique libre
- B. Un logiciel de retouche d'image libre
- C. Un firewall libre pour les PME
- **32. Trouvez le code de la carte bleue sachant que l'addition des 4 chiffres donne 13, le chiffre des milliers est le double de celui de l'unité et le chiffre des centaines est le triple de celui des dizaines.** 
	- A. 2821
	- B. 4522
	- C. 6313
- **33. Avec la notation 192.168.38.16/28, combien d'adresses IP sont disponibles pour mettre des équipements ?** 
	- A. 28
	- B. 14
	- C. 16
- **34. Pauline est très liée avec 5 hommes : son père, son oncle, son cousin, son frère et son mari. Ils s'appellent (par ordre alphabétique) Daniel, Lucas, Robert, William et Xavier. Malheureusement, ces 5 hommes habitent un peu partout en Europe. Les villes dans lesquelles ils vivent sont Londres, Paris, Rome, Madrid et Berlin. Ils exercent les métiers de commerçant, diplomate, étudiant, artiste et professeur.**

**Sachant que :**

**L'homme qui vit à Berlin est le père du commerçant. Le diplomate est le père de l'homme qui vit à Paris. Lucas est le fils de l'homme qui vit à Rome. Robert est le fils de l'artiste. Daniel est le père de l'homme qui vit à Madrid. William est le père de l'étudiant. Le cousin de Pauline ne vit pas à Paris.** 

# **Quelle est la profession du mari de Pauline ?**

- A. Professeur
- B. Commerçant
- C. Diplomate

# **35. Qu'est-ce qu'un framework de développement ?**

- A. Un ensemble d'outils, de bibliothèques et de méthodologies qui visent à faciliter, cadrer et accélérer les développements
- B. Un langage de développement permettant de développer en agile
- C. Un ensemble d'outils qui visent à modéliser, exécuter et piloter des processus

# **36. Le tablespace temporaire d'une instance Oracle atteint 99 % d'occupation. Aucun autre problème n'a été remonté par les utilisateurs. Toutefois, que préconisez-vous ?**

- A. Créer un nouveau tablespace temporaire et affecter une partie des utilisateurs à ce tablespace
- B. Ne rien faire
- C. Doubler la taille du tablespace

# **37. Qu'est-ce qu'un bus de données ?**

- A. Une base de données distribuée
- B. Un infocentre
- C. Un système d'échanges

# **38. Cherchez l'intrus ?**

- A. Heartbleed
- B. Poodle
- C. ShellShock

# **39. Comment connaître l'espace disque disponible sur chaque partition ?**

- A. du
- B. dd
- C. df
- **40. Sans avoir spécifié ''PRIMARY KEY'' lors de la création d'une table, quel index est utilisé par Innodb comme clé primaire ?** 
	- A. Le premier index UNIQUE NOT NULL, à défaut un index interne
	- B. Un index sur la première colonne
	- C. Aucun
- **41. Combien de personnes devez-vous inviter à votre anniversaire pour avoir une chance sur 2 de rencontrer quelqu'un qui est né le même jour que vous ?** 
	- A. 22
	- B. 102
	- C. 365

# **42. Qu'est-ce qu'un client léger ?**

- A. Un ordinateur sans écran, ni clavier, ni souris
- B. Un ordinateur qui n'a besoin que d'un navigateur pour fonctionner
- C. Un logiciel gratuit que l'on installe sur un ordinateur

# **43. Dans le cas d'un serveur PostgreSQL sur UNIX, quel process n'existe pas ?**

- A. postgres: checkpointer process
- B. postgres: wal writer process
- C. postgres: login process

# **44. Un serveur mandataire a pour objet :**

- A. De faire de la détection d'intrusion au niveau réseau
- B. De faire de la détection d'intrusion au niveau système
- C. De faire de la défense périmétrique

# **45. Qui est l'intrus ?**

- A. ARP
- B. RARP
- C. WARP

# **46. Que signifie SQL ?**

- A. Strong Question Language
- B. Structured Question Language
- C. Structured Query Language

# **47. Dans quelle variable retrouve-t-on le numéro de processus du shell courant ?**

- A. \$?
- B. \$\*
- C. \$\$
- **48. Un serveur ESXi est doté de 2 CPUs à 6 cœurs, l'hyperthreading n'est pas activé. Quel est le nombre maximal de vCPUs pouvant être affectées à une VM sans dépasser les limites NUMA ?** 
	- A. 4 vCPUs
	- B. 6 vCPUs
	- C. 8 vCPUs
- **49. Vous avez 6 enfants, prénommés : Dolorès, Réginald, Miguel, Faustine, Sophie et Ladislas. Comment appelez-vous le septième ?** 
	- A. Silvio
	- B. Gontran
	- C. Erwan

# **50. Que signifie SAN ?**

- A. Storage Area Network
- B. Storage Administration Network
- C. Security Administration Network

# **51. Lequel de ces patterns n'est pas un pattern d'architecture technique ?**

- A. Les interfaces Homme Machine
- B. Le stockage relationnel
- C. Le pattern Royaume-Emissaire

# **52. Heartbleed est plutôt :**

- A. De la famille des fuites d'informations
- B. De la famille des injections de code
- C. De la famille des dénis de service

# **53. Comment afficher la version du système utilisée ?**

- A. uname -r
- B. uname -n
- C. uname -t

# **54. Une récente attaque fortement médiatisée affectait Bash. Mais ...**

- A. Heureusement elle ne concernait que Bash
- B. Elle affecte aussi le Linux Shell
- C. C'est une menace générale transposable à tout type de Shell
- **55. Vous devez acquérir un nouveau serveur à insérer dans votre cluster vSphere. Le but est d'obtenir le meilleur taux de consolidation possible tout en garantissant de bonnes performances. Vous devez choisir entre un serveur doté de CPUs 10 cœurs à 3 GHz et un serveur doté de CPUs 12 cœurs à 2,5 GHz. Lequel utiliseriez-vous ?** 
	- A. Le serveur à 3 GHz
	- B. Le serveur à 2,5 GHz
	- C. Les deux sont équivalents avec 30 GHz par CPU
- **56. Sans avoir spécifié ''PRIMARY KEY'' lors de la création d'une table, quel index est utilisé par PostgreSQL comme clé primaire ?** 
	- A. Le premier index UNIQUE NOT NULL, à défaut un index interne
	- B. Un index sur la première colonne
	- C. Aucun

**57.**

# **Dans ce rectangle le R est présent**

**…………………….. fois** 

# **Remplacer les …… par :**

- A. Deux
- B. Trois
- C. Quatre

# **58. Un mot en trop : TRACE, ESSOR, ROSSE, ECART, COSSE**

- A. TRACE
- B. ROSSE
- C. COSSE

# **59. Quel est l'intrus dans cette suite de lettres ? B I G L C N B A T I D G D A N C T**

- A. B
- B. D
- C. L

# **60. Que ne permet pas de faire LVM ?**

- A. Se protéger contre les pannes matérielles
- B. Faire des "snapshots"
- C. Concaténer plusieurs supports de stockage

# **61. Quels sont les intrus ? 7, 17, 27, 37, 47, 57, 67, 97**

- A. 17 et 27
- B. 27 et 57
- C. 67 et 97

# **62. Quelle est l'interface graphique qui permet de gérer un serveur Netware 5 depuis un poste client sous Windows ?**

- A. NDS Manager
- B. NWAdmin
- C. Netware Server Manager

#### **63. En quelle année l'utilisation d'EPOCH sur un système 32 bits deviendra un problème ?**

- A. 2038
- B. 2036
- C. 2042

#### **64. Quelle notion ne fait pas partie des concepts de LVM ?**

- A. PV
- B. VG
- C. VA

#### **65. Quel autre SGBD est propriété d'Oracle ?**

- A. PostreSQL
- B. MariaDB
- C. MySQL

# **66. Quel est le port utilisé par le service de noms "NETBIOS Name Service" ?**

- A. 53
- B. 137
- C. 139

# **67. En Perl, quelle sera la valeur de \$1 ?**

**my \$txt = 'Concours administrateur systemes'; \$txt =~ /(\w+)\$/;** 

- A. systemes
- B. Concours administrateur systemes
- C. Concours administrateur

# **68. Pour remonter le niveau du mode EVC sur un cluster, il faut :**

- A. Changer le niveau, puis éteindre et rallumer les VMs afin de prendre en compte le nouveau niveau
- B. Éteindre au préalable l'ensemble des machines virtuelles du cluster
- C. Changer le niveau, puis redémarrer le système des VMs afin de prendre en compte le nouveau niveau

# **69. Quelle séquence de lettres doit suivre ? AQW, ZSX, EDC, RFV, TGB, …**

- A. KIL
- B. YHN
- C. NJU

# **70. Si Raoul et Nadège ont appelé leur enfant : Urbain,**

**si Bernard et Odile ont appelé leur enfant : Armand,** 

**si Firmin et Diane ont appelé leur enfant : Ingrid,** 

**si Raymond et Ariane ont appelé leur enfant : Olivier,** 

**comment Guillaume et Charlotte vont-ils appeler leur enfant ?**

- A. Erwan
- B. Éric
- C. Léa

# **71. Quel nombre pour suivre ? 42, 20, 4, 16, 37, …**

- A. 9
- B. 12
- C. 58

# **72. L'informatique décisionnelle permet de :**

- A. Fournir des tableaux de bord opérationnels pour aider à la décision
- B. Faire de la veille technologique pour décider de leur évolution
- C. Superviser les systèmes d'information

# **73. Quelle liste concerne des protocoles de chiffrement ?**

- A. ARJ ZIP LHA TGZ
- B. NFL NBA NHL MLB
- C. TLS RSA AES DES

# **74. Dans LVM, un volume logique peut être étendu sur :**

- A. Plusieurs volumes logiques
- B. Plusieurs volumes physiques
- C. Ne peut être utilisé que sur un seul disque physique

# **75. Quel est le nom du module RAID dans le noyau Linux ?**

- A. lvm
- B. md
- C. ext

# **76. Pour une base PostgreSQL, on a le fichier pg\_hba.conf suivant :**

```
# 
local all pgdata ident 
host administrator pgdata 127.0.0.1/32 md5 
# 
hostssl scrutin seance 192.168.3.0/24 md5 
# 
host all all 0.0.0.0/0 reject 
#
```
#### **À la lecture de ce fichier, laquelle des affirmations suivantes est fausse ?**

- A. L'utilisateur administrator peut se connecter avec un mot de passe
- B. Il est possible de se connecter à la base postgres
- C. Les connexions depuis le sous-réseau 192.168.3.0/24 sont autorisées

# **77. Lorsque dans une requête SQL, on utilise deux fois la même table avec une condition de relation, on appelle cela :**

- A. Une auto jointure (self join)
- B. Une jointure croisée (cross join)
- C. Une mini jointure (mini join)

# **78. HTTPS est à HTTP, ce que :**

- A. 110 est à 125
- B. 22 est à 25
- C. 465 est à 25

# **79. Qu'est ce qui est le moins indispensable en sécurité ?**

- A. DNS
- B. NTP
- C. SSH

# **80. Si l'on essaye de classer les 3 menaces suivantes par ordre de gravité croissante, quel serait l'ordre ?**

- A. Heartbleed, ShellShock, Poodle
- B. Poodle, Heartbleed, ShellShock
- C. ShellShock, Poodle, Heartbleed

# **81. L'activation de vSphere HA sur un cluster permet :**

- A. De redémarrer les VMs d'un nœud qui ne répond plus sur les autres membres du cluster
- B. De maintenir la disponibilité des VMs protégées sans aucune interruption de service
- C. De surveiller et redémarrer n'importe quelle application

#### **82. Vous marchez, avec le soleil dans le dos, vers la ligne d'arrivée. Qui arrive le premier ?**

- A. Vous
- B. Votre ombre
- C. Vous et votre ombre

#### **83. Quel est le système d'échanges qui permet d'échanger des données en temps réel ?**

- A. ETL
- B. ESB
- C. EDI

#### **84. Que se passe-t-il ?**

22:59:24.715609 IP 172.17.17.63.25802 > 172.17.9.49.http: S 1906333257:1906333257(0) win 8192 <mss 1460,nop,wscale 2,nop,nop,sackOK> 0x0000: 4500 0034 52b3 4000 8006 357e ac11 113f E..4R.@...5~...? 0x0010: ac11 0931 64ca 0050 71a0 5649 0000 0000 ...1d..Pq.VI.... 0x0020: 8002 2000 af7f 0000 0204 05b4 0103 0302 ................ 0x0030: 0101 0402 22:59:24.715683 IP 172.17.9.49.http > 172.17.17.63.25802: S 1151678723:1151678723(0) ack 1906333258 win 5840 <mss 1460,nop,nop,sackOK> 0x0000: 4500 0030 0000 4000 4006 c835 ac11 0931 E..0..@.@..5...1 0x0010: ac11 113f 0050 64ca 44a5 3903 71a0 564a ...?.Pd.D.9.q.VJ 0x0020: 7012 16d0 4eff 0000 0204 05b4 0101 0402 p...N........ 22:59:24.715983 IP 172.17.17.63.25802 > 172.17.9.49.http: . ack 1 win 64240 0x0000: 4500 0028 52b4 4000 8006 3589 ac11 113f E..(R.@...5....? 0x0010: ac11 0931 64ca 0050 71a0 564a 44a5 3904 ...1d..Pq.VJD.9.<br>0x0020: 5010 faf0 97a2 0000 0000 0000 0000 P............. 0x0020: 5010 faf0 97a2 0000 0000 0000 0000 22:59:24.717268 IP 172.17.17.63.25802 > 172.17.9.49.http: P 1:571(570) ack 1 win 64240

 0x0000: 4500 0262 52b7 4000 8006 334c ac11 113f E..bR.@...3L...? 0x0010: ac11 0931 64ca 0050 71a0 564a 44a5 3904 ...1d..Pq.VJD.9. 0x0020: 5018 faf0 4821 0000 4745 5420 2f70 6167 P...H!..GET./pag 0x0030: 652d 6465 2d74 6573 742e 6874 6d6c 2048 e-de-test.html.H 0x0040: 5454 502f 312e 310d 0a48 6f73 743a 2076 TTP/1.1..Host:.v 0x0050: 6972 6775 6c65 2e73 656e 6174 2e66 720d irgule.senat.fr. 0x0060: 0a55 7365 722d 4167 656e 743a 204d 6f7a .User-Agent:.Moz 0x0070: 696c 6c61 2f35 2e30 2028 5769 6e64 6f77 illa/5.0.(Window 0x0080: 7320 4e54 2036 2e31 3b20 574f 5736 343b s.NT.6.1;.WOW64; 0x0090: 2072 763a 3239 2e30 2920 4765 636b 6f2f .rv:29.0).Gecko/ 0x00a0: 3230 3130 3031 3031 2046 6972 6566 6f78 20100101.Firefox 0x00b0: 2f32 392e 300d 0a41 6363 6570 743a 2074 /29.0..Accept:.t 0x00c0: 6578 742f 6874 6d6c 2c61 7070 6c69 6361 ext/html,applica 0x00d0: 7469 6f6e 2f78 6874 6d6c 2b78 6d6c 2c61 tion/xhtml+xml,a 0x00e0: 7070 6c69 6361 7469 6f6e 2f78 6d6c 3b71 pplication/xml;q 0x00f0: 3d30 2e39 2c2a 2f2a 3b71 3d30 2e38 0d0a =0.9,\*/\*;q=0.8.. 0x0100: 4163 6365 7074 2d4c 616e 6775 6167 653a Accept-Language: 0x0110: 2066 722d 6672 2c65 6e2d 7573 3b71 3d30 .fr-fr,en-us;q=0 0x0120: 2e35 0d0a 4163 6365 7074 2d45 6e63 6f64 .5..Accept-Encod 0x0130: 696e 673a 2067 7a69 702c 2064 6566 6c61 ing:.gzip,.defla 0x0140: 7465 0d0a 444e 543a 2031 0d0a 436f 6f6b te..DNT:.1..Cook 0x0150: 6965 3a20 5f5f 7574 6d61 3d33 3836 3431 ie:. utma=38641 0x0160: 3138 352e 3132 3539 3132 3438 3331 2e31 185.1259124831.1 0x0170: 3339 3832 3531 3035 342e 3134 3133 3437 398251054.141347 0x0180: 3933 3538 2e31 3431 3335 3333 3838 302e 9358.1413533880. 0x0190: 3130 373b 205f 5f75 746d 7a3d 3338 3634 107;.\_\_utmz=3864 0x01a0: 3131 3835 2e31 3431 3236 3735 3038 312e 1185.1412675081. 0x01b0: 3939 2e36 2e75 746d 6373 723d 676f 6f67 99.6.utmcsr=goog 0x01c0: 6c65 7c75 746d 6363 6e3d 286f 7267 616e le|utmccn=(organ 0x01d0: 6963 297c 7574 6d63 6d64 3d6f 7267 616e ic)|utmcmd=organ 0x01e0: 6963 7c75 746d 6374 723d 286e 6f74 2532 ic|utmctr=(not%2 0x01f0: 3070 726f 7669 6465 6429 3b20 5f67 613d 0provided);.\_ga= 0x0200: 4741 312e 322e 3132 3539 3132 3438 3331 GA1.2.1259124831 0x0210: 2e31 3339 3832 3531 3035 340d 0a43 6f6e .1398251054..Con 0x0220: 6e65 6374 696f 6e3a 206b 6565 702d 616c nection:.keep-al 0x0230: 6976 650d 0a50 7261 676d 613a 206e 6f2d ive..Pragma:.no- 0x0240: 6361 6368 650d 0a43 6163 6865 2d43 6f6e cache..Cache-Con 0x0250: 7472 6f6c 3a20 6e6f 2d63 6163 6865 0d0a trol:.no-cache.. 0x0260: 0d0a .. 22:59:24.717298 IP 172.17.9.49.http > 172.17.17.63.25802: . ack 571 win 6840 0x0000: 4500 0028 4321 4000 4006 851c ac11 0931 E..(C! @.@......1 0x0010: ac11 113f 0050 64ca 44a5 3904 71a0 5884 ...?.Pd.D.9.q.X.<br>0x0020: 5010 1ab8 75a1 0000 P...u... 0x0020: 5010 1ab8 75a1 0000 22:59:24.720163 IP 172.17.9.49.http > 172.17.17.63.25802: P 1:263(262) ack 571 win 6840 0x0000: 4500 012e 4322 4000 4006 8415 ac11 0931 E...C"@.@......1 0x0010: ac11 113f 0050 64ca 44a5 3904 71a0 5884 ...?.Pd.D.9.q.X. 0x0020: 5018 1ab8 73b3 0000 4854 5450 2f31 2e31 P...s...HTTP/1.1 0x0030: 2032 3030 204f 4b0d 0a44 6174 653a 2046 .200.OK..Date:.F 0x0040: 7269 2c20 3137 204f 6374 2032 3031 3420 ri,.17.Oct.2014. 0x0050: 3230 3a35 393a 3234 2047 4d54 0d0a 5365 20:59:24.GMT..Se 0x0060: 7276 6572 3a20 4170 6163 6865 0d0a 4c61 rver:.Apache..La 0x0070: 7374 2d4d 6f64 6966 6965 643a 2046 7269 st-Modified:.Fri 0x0080: 2c20 3137 204f 6374 2032 3031 3420 3230 ,.17.Oct.2014.20 0x0090: 3a34 313a 3437 2047 4d54 0d0a 4554 6167 :41:47.GMT..ETag 0x00a0: 3a20 2232 3338 3166 362d 302d 3634 6335 :."2381f6-0-64c5 0x00b0: 3938 6330 220d 0a41 6363 6570 742d 5261 98c0"..Accept-Ra 0x00c0: 6e67 6573 3a20 6279 7465 730d 0a43 6f6e nges:.bytes..Con 0x00d0: 7465 6e74 2d4c 656e 6774 683a 2030 0d0a tent-Length:.0.. 0x00e0: 4163 6365 7373 2d43 6f6e 7472 6f6c 2d41 Access-Control-A 0x00f0: 6c6c 6f77 2d4f 7269 6769 6e3a 202a 0d0a Ilow-Origin:.\*.. 0x0100: 436f 6e6e 6563 7469 6f6e 3a20 636c 6f73 Connection:.clos 0x0110: 650d 0a43 6f6e 7465 6e74 2d54 7970 653a e..Content-Type: 0x0120: 2074 6578 742f 6874 6d6c 0d0a 0d0a .text/html.... 22:59:24.721265 IP 172.17.9.49.http > 172.17.17.63.25802: F 263:263(0) ack 571 win 6840 0x0000: 4500 0028 4323 4000 4006 851a ac11 0931 E..(C#@.@......1 0x0010: ac11 113f 0050 64ca 44a5 3a0a 71a0 5884 ...?.Pd.D.:.q.X.<br>0x0020: 5011 1ab8 749a 0000 P...t... 0x0020: 5011 1ab8 749a 0000 22:59:24.722682 IP 172.17.17.63.25802 > 172.17.9.49.http: . ack 263 win 63978 0x0000: 4500 0028 52bf 4000 8006 357e ac11 113f E..(R.@...5~...? 0x0010: ac11 0931 64ca 0050 71a0 5884 44a5 3a0a ...1d..Pq.X.D.:. 0x0020: 5010 f9ea 9568 0000 0000 0000 0000 P....h....... 22:59:24.723573 IP 172.17.17.63.25802 > 172.17.9.49.http: . ack 264 win 63978 0x0000: 4500 0028 52c1 4000 8006 357c ac11 113f E..(R.@...5|...? 0x0010: ac11 0931 64ca 0050 71a0 5884 44a5 3a0b ...1d..Pq.X.D.:.<br>0x0020: 5010 f9ea 9567 0000 0000 0000 0000 P....g........ 0x0020: 5010 f9ea 9567 0000 0000 0000 0000 22:59:24.723763 IP 172.17.17.63.25802 > 172.17.9.49.http: F 571:571(0) ack 264 win 63978 0x0000: 4500 0028 52c3 4000 8006 357a ac11 113f E..(R.@...5z...?

```
0x0010: ac11 0931 64ca 0050 71a0 5884 44a5 3a0b ...1d..Pq.X.D.:.<br>0x0020: 5011 f9ea 9566 0000 0000 0000 0000 P....f........
      0x0020: 5011 f9ea 9566 0000 0000 0000 0000
22:59:24.723785 IP 172.17.9.49.http > 172.17.17.63.25802: . ack 572 win 6840 
       0x0000: 4500 0028 4324 4000 4006 8519 ac11 0931 E..(C$@.@......1 
      0x0010: ac11 113f 0050 64ca 44a5 3a0b 71a0 5885 ...?.Pd.D.:.q.X.<br>0x0020: 5010 1ab8 7499 0000 P...t...
      0x0020: 5010 1ab8 7499 0000
```
- A. L'encodage des caractères ne fonctionne pas
- B. Le fichier est chiffré
- C. Le fichier est vide

#### **85. En langage SQL, que signifie l'acronyme DDL ?**

- A. Direct Delete Loop
- B. Database Domain Limit
- C. Data Definition Language

#### **86. En Perl, qu'affiche le code ci-dessous ?**

```
my @a = (0, 1, 2); 
my $b = @a; 
print $b; 
    A. 0 1 2 
    B. 3 
    C. 0
```
- **87. Vous devez choisir une fonction de hachage, laquelle utilisez-vous ?** 
	- A. XOR
	- B. AB-1
	- C. SHA-1
- **88. Dans la requête SQL suivante, on souhaite avoir le total des bonus par employé, mais uniquement ceux ayant dépassé 30 000 € de bonus :**

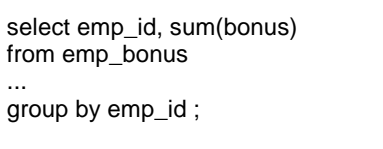

# **Quelles instructions doivent prendre place au niveau de la ligne manquante pour que la syntaxe soit correcte ?**

- A. where sum(bonus) > 30000
- B. having sum(bonus) > 30000
- C. with sum(bonus) > 30000

# **89. Qui est l'intrus ?**

- A. SSH
- B. SSL
- C. TLS

**90. Complétez la suite : 13-987 ; 142-858 ; 329-671 ; 85-915 ; 782- ?** 

- A. 218
- B. 716
- $C.42$

**91. Quel est le protocole de remise du courrier utilisé par les messageries ?** 

- A. HTTP
- B. SMTP
- C. LMTP

**92. Que doit-on comprendre ? Je fus demain, je serai hier.** 

- A. Après-demain
- B. Avant-hier
- C. Aujourd'hui

# **93. Combien y a-t-il de couches dans le modèle OSI ?**

- A. 4
- B. 7
- C. 9
- **94. Lors d'une tentative de connexion à une base Oracle, une erreur dans la série ORA-12XXX survient. Sur quel élément allez-vous chercher le problème ?** 
	- A. La configuration Oracle Net
	- B. Le mot de passe de l'utilisateur
	- C. Une erreur interne à la base
- **95. Depuis votre ordinateur A, vous essayez de joindre une machine B sur un autre réseau et la commande "ping" donne un résultat négatif, mais vous avez un résultat positif lorsque vous lancez la commande "ping" depuis votre ordinateur A vers une machine C sur votre segment de réseau. Quelle peut être l'origine du problème ?**
	- A. Une erreur de masque de sous-réseau sur votre ordinateur A
	- B. Une erreur de masque de sous-réseau sur l'ordinateur distant B
	- C. Une erreur de configuration du routage sur votre ordinateur A

# **96. Quelle est la structure par défaut d'un index généré par le moteur Innodb de MySQL ?**

- A. Hash
- B. B-tree
- C. Isam

# **97. En 12 heures, combien de fois les aiguilles d'une montre forment-elles un angle droit parfait ?**

- A. 12
- B. 24
- C. 36

# **98. Qu'est-ce qu'UML ?**

- A. Un langage de développement
- B. Un langage de modélisation
- C. Une méthodologie orientée objet

# **99. Combien de disques durs faut-il au minimum pour une configuration en RAID 5 ?**

- A. 3
- B. 5
- C. 4

#### **100.Quelle commande Unix permet de savoir ce qu'il y a dans le répertoire racine ?**

- A. ls
- B. ls -al
- C. ls /

# **101.Quel est le port TCP par défaut utilisé par PostgreSQL ?**

- A. 5302
- B. 5432
- C. 5442

# **102.Vous venez de mettre à jour les valeurs de certaines entrées sur votre serveur DNS. Quelle commande est inutile ?**

- A. ipconfig /flushdns
- B. rndc reload
- C. iptable -L -n -v

# **103. En SQL, comment sélectionner toutes les colonnes dans la table "Utilisateurs" ?**

- A. SELECT [all] FROM Utilisateurs
- B. SELECT \* FROM Utilisateurs
- C. SELECT Utilisateurs.\*

# **104.Complétez la suite logique : 1, 1, 2, 3, 5, 8, 13, 21, ….**

- A. 29
- B. 34
- C. 37

# **105. En PHP, quelle est la bonne méthode pour se connecter à une base MySQL ?**

- A. dbopen("localhost");
- B. mysql\_open("localhost");
- C. mysql\_connect("localhost");

**106.Pour utiliser à la fois TCP/IP et IPX/SPX sur un PC sous Windows, un administrateur a installé 2 cartes réseaux. Mais combien de protocoles logiques est-il possible d'associer ("binder") par carte physique ?** 

- A. Un
- B. Deux
- C. Il n'y a pas de limite

# **107.Quel format d'adresse mail est invalide ?**

- A. sen@trice.fr
- B. mairie@paris
- C. @senat

# **108.Pour améliorer les performances d'un serveur MySQL 5 installé par défaut, lequel de ces paramètres changez-vous ?**

- A. log\_bin
- B. sync\_binlog
- C. expire\_log\_days

# **109.Avec un serveur Apache, quelle directive indique l'emplacement de l'arborescence principale**

- **?**
- A. DocumentRoot
- B. DefautlPage
- C. DirectoryIndex

# **110.Dans ces mots se cache un métier : lapin-lions-malin-toile-poche-moisi-mer-rural**

- A. Policier
- B. Peintre
- C. Épicier

# **111.Quelle requête SQL permet d'ajouter des données dans une base de données ?**

- A. ADD RECORD
- B. INPUT
- C. INSERT

# **112.Qu'affiche le code suivant ?**

**os=Unix echo 1.\$os 2."\$os" 3.'\$os'** 

- A. 1.Unix 2.Unix 3.Unix
- B. 1.Unix 2.Unix 3.\$os
- C. 1.Unix 2.\$os 3.\$os

# **113.Dans le cadre d'un DRP (ou PRA), vous cherchez à obtenir idéalement :**

- A. Un RPO (ou PDMA) élevé et un RTO (ou DMIA) faible
- B. Un RPO (ou PDMA) élevé et un RTO (ou DMIA) élevé
- C. Un RPO (ou PDMA) faible et un RTO (ou DMIA) faible

# **114.Cherchez le port TCP intrus :**

- A. 21
- B. 22
- C. 23

# **115. Si le mécanisme Autovacuum d'un serveur PostgreSQL prend trop de ressources, il vaut mieux :**

- A. Le déclencher plus fréquemment
- B. Le déclencher moins fréquemment
- C. Le désactiver car cela signifie que les bases de données sont trop volumineuses pour supporter la fonction

#### **116.Comment se poursuit cette série ? 8760, 365, 52, 12,…**

A. 24 B. 7 C. 1

# **117.Quelle commande a permis de passer de la ligne**

**-rw-rw-r-- 1 nobody adm 0 Oct 23 00:14 fichier-test.txt** 

**à la ligne** 

**-rwxr--r-- 1 nobody adm 0 Oct 23 00:14 fichier-test.txt** 

- A. chgrp -write fichier-test.txt
- B. chmod 744 fichier-test.txt
- C. chmod 644 fichier-test.txt

# **118.Quel protocole permet de traduire 08:00:27:00:CC:87 en 172.17.17.63 ?**

- A. DHCP
- B. ARP
- C. R-ARP

#### **119. En Perl, quelle sera la taille du tableau @champs ?**

**my \$enregistrement = ':a:b:c:'; my @champs = split(':', \$enregistrement, -1);** 

A. 1

B. 3

- C. 5
- **120. Quelle commande permet d'installer un paquet rpm dans un environnement RedHat Enterprise Linux ?** 
	- A. rpm -ivh paquet.rpm
	- B. rpm --install paquet.rpm
	- C. rpm-get install paquet.rpm

# **121. Quatre amis jouent aux cartes. Il y a le boulanger, l'épicier, le cafetier et le garagiste.**

**Martin est assis à droite de Renaud qui est garagiste. Pierre est assis à droite de l'épicier. Jean, assis en face de Martin, n'est pas boulanger.** 

**Qui est épicier ?** 

- A. Martin
- B. Pierre
- C. Jean

# **122. Quel code d'erreur HTTP indique un fichier déplacé ?**

- A. 302
- B. 401
- C. 503

#### **123.Que mesure un MTBF ?**

- A. La tolérance aux pannes
- B. La durée de vie
- C. La fiabilité

# **124.Quel est le port TCP par défaut utilisé par Oracle ?**

- A. 1521
- B. 1531
- C. 1551

# **125. En consultant le journal d'alertes d'une instance Oracle, le DBA découvre le message suivant :**

Thread 1 cannot allocate new log, sequence 207 Checkpoint not complete

# **Quelle est la conséquence d'un tel message ?**

- A. Un ralentissement des opérations
- B. Une perte de données dans la base
- C. Un rollback d'instructions SQL

#### **126.Quel est le nombre manquant ? 5, 25, 7, 35, 9,…, 21, 105**

- A. 8
- B. 45
- C. 54

# **127.Pour sécuriser une connexion Wi-Fi, quel protocole de sécurité faut-il préférer ?**

- A. WPA2
- B. WEP
- C. WPS

#### **128.Quelle affirmation est fausse concernant le RAID 0 ?**

- A. Il ne permet pas de redondance
- B. Il augmente les performances
- C. Il permet la tolérance aux pannes

# **129. Quelle lettre suit la série ? A B E J**

- A. O
- B. Q
- C. X

**130. Sur une base Oracle hébergée sur un serveur avec beaucoup de mémoire, on a les paramètres d'initialisation suivant :** 

NAME TYPE VALUE sessions integer 600 shared\_servers integer 0

**Ceci permet de limiter le maximum de sessions sur l'instance à 600.** 

**Quel autre paramètre risque de réduire notablement ce maximum si on le laisse à sa valeur par défaut ?** 

- A. max\_clients
- B. processes
- C. shared\_memory\_address

# **131.Dans la réponse à la question précédente, quelle est la valeur par défaut de ce paramètre ?**

- A. 20
- B. 50
- C. 100

# **132.Quel est le nom actuel du site de support Oracle ?**

- A. My Oracle Support
- B. Oracle Knowledge Database
- C. Metalink

# **133. 389 est à 636, ce que :**

- A. 25 est à 995
- B. 110 est à 995
- C. 143 est à 995

#### **134.Quelle requête SQL permet d'extraire des données d'une base de données ?**

- A. EXTRACT
- B. GET
- C. SELECT

#### **135.On considère l'algorithme suivant :**

VARIABLES n EST\_DU\_TYPE NOMBRE inverse\_n EST\_DU\_TYPE NOMBRE DEBUT\_ALGORITHME POUR n ALLANT\_DE 1 A 20 DEBUT\_POUR inverse\_n PREND\_LA\_VALEUR 1/n AFFICHER inverse\_n et cocher retour à la ligne FIN\_POUR FIN\_ALGORITHME

# **Que fait cet algorithme ?**

- A. Il calcule et affiche les inverses des 20 premiers entiers non nuls
- B. Il n'affiche que l'inverse de 20
- C. Il calcule la somme des inverses des 20 premiers entiers non nuls

# **136. Le iSCSI permet des accès de type :**

- A. Bloc
- B. Fichier
- C. Bloc et fichier

# **137.Quel mot se cache derrière ce code ? 4D-61-6D-61-6E**

- A. Maman
- B. Papas
- C. Bobos

# **138.Que fait ce code PHP ?**

<?php function fSenat(\$variable) {return (is\_numeric(\$variable) && \$variable % 2 == 0);}?>

- A. Il teste si \$variable est un nombre et se termine par 2
- B. Il teste si \$variable est un nombre et continet la valeur 2
- C. Il teste si \$variable est un nombre pair

# **139. En Oracle 11gR1, quelle est la signification du message d'erreur ORA-00000 ?**

- A. ORACLE server session terminated by fatal error
- B. Divisor is equal to zero
- C. Normal, successful completion

# **140.Quel est le port TCP par défaut utilisé par MySQL ?**

- A. 3006
- B. 3306
- C. 3336

#### **141.Quel protocole permet de traduire www.senat.fr en 2001:678:c::1 ?**

- A. ARP
- B. DNS
- C. DHCP

#### **142.Quel est le protocole de gestion de fichier en réseau ?**

- A. SCSI
- B. SMB
- C. FC

# **143. En SQL, comment obtenir le nombre d'enregistrements dans la table "personnes" ?**

- A. SELECT COLUMN(\*) FROM personnes
- B. SELECT COUNT(\*) FROM personnes
- C. SELECT RECORD(\*) FROM personnes
- **144.Du sommet du phare d'Eckmühl, situé à 125,7 m au-dessus du niveau de la mer, vous pouvez observer l'horizon. À quelle distance se trouve-t-il, sachant que le tour du monde fait 40 000 km et que la terre est ronde ?** 
	- A. 4 km
	- B. 40 km
	- C. 400 km

# **145.Un système informatique disponible 99,9 % du temps permet une indisponibilité annuelle d'environ :**

- A. 3 jours
- B. 8 heures
- C. 5 minutes

#### **146. Le nombre de curseurs dans une base Oracle est limité :**

- A. Par session
- B. Par instance
- C. À concurrence de la mémoire allouée
- **147.Afin de pouvoir faire fonctionner les instances distinctes sur cette même machine, quel paramètre doit être adapté dans chaque fichier postgresql.conf ?** 
	- A. socket id
	- B. port
	- C. db user namespace

# **148.Quelles sont les tailles maximales des VMDKs pour ESXi 5.1 ?**

- A. 4 To 1024 octets
- B. 62 To
- C. 2 To 512 octets

# **149.Quel nouveau tablespace doit être défini à la création d'une base depuis la version 10g d'Oracle Database ?**

- A. SYSAUX
- B. SYSTEM
- C. SYSTEM\_TEMP

#### **150.Qui est l'intrus ?**

- A. IP
- B. IPC
- C. IPX

#### **151. L'interopérabilité d'un système d'information est assurée par :**

- A. L'acquisition d'un ERP (progiciel)
- B. Le découplage des référentiels de données et des applications de gestion
- C. L'infogérance d'une partie du système d'information

# **152.À quoi sert la commande dmesg ?**

- A. Afficher les messages de debug
- B. Afficher les messages du kernel
- C. Afficher les messages syslog

# **153.Quel est l'intrus ?**

- A. 95.143.74.26
- B. 17.145.264.6
- C. 2620:0:ccc::2

# **154.Quel est l'inconvénient lié à l'installation d'un système de détection d'intrusion réseau ?**

- A. Changement des droits sur les fichiers
- B. Dégradation des performances système
- C. Changement des droits des utilisateurs

# Épreuves d'admission

# I. **Épreuve orale portant sur des connaissances techniques**

Cette épreuve est constituée par :

- un exposé oral d'une durée de 10 minutes sur un sujet tiré au sort,

- des questions, pendant 20 minutes, ayant pour point de départ l'exposé oral et pouvant porter sur d'autres sujets.

(Préparation : 20 minutes – durée : 30 minutes dont 10 minutes d'exposé et 20 minutes de questions – coefficient 3).

# II. **Entretien avec le jury**

Cette épreuve consiste en un entretien avec le jury, permettant d'apprécier la motivation et l'adéquation du candidat à l'emploi d'informaticien, ainsi que sa culture générale et sa perception des orientations et des enjeux des technologies de l'information.

Pour cette épreuve, le jury dispose d'une fiche individuelle de renseignements, préalablement remplie par les candidats et ne faisant l'objet d'aucune notation.

(Durée : 30 minutes – coefficient 5)

# **ÉPREUVE ORALE PORTANT SUR DES CONNAISSANCES TECHNIQUES**

**\* \* \*** 

# **PROFIL « ADMINISTRATEUR SYSTÈMES »**

# **SUJET n° 1 : BASES DE DONNEES**

# **Contexte**

Le Sénat héberge ses bases de données sur un serveur physique unique. Les données sont sécurisées par un système de 4 disques durs SATA d'une capacité de 4To en RAID5. Cette solution permet une capacité utile de 12To. Le taux d'occupation est d'environ 80 %.

Un des disques durs du serveur tombe en panne. Le disque est remplacé en maintenance et le temps de reconstruction annoncé est d'environ 10 heures. Un second disque dur tombe en panne pendant la reconstruction.

- Expliquez ce qui provoque probablement la panne du second disque et les conséquences.
- Quelle infrastructure mettre en place pour qu'un problème de ce type se produise sans impact ? Choisissez une technologie de SGBD (Oracle, MySQL, PostgreSQL, Ingres, SQL Server...) et détaillez votre solution matérielle et logicielle.

# **SUJET n° 2 : VIRTUALISATION**

# **Contexte**

L'ensemble du parc informatique serveur du Sénat est constitué de machines physiques. Toutes utilisent uniquement les espaces stockage locaux au serveur (DAS). Il y a environ 50 serveurs physiques utilisant différents systèmes d'exploitation (pour la plupart Windows 2012 Server ou Red Hat Enterprise Linux 6) faisant tourner un grand nombre d'applications (progiciels, serveurs web, serveurs de messagerie, serveurs de base de données…).

Un audit recommande au Sénat de virtualiser ses serveurs internes.

- Expliquez les raisons qui incitent à la virtualisation.
- En choisissant une technologie (VMWare, Hyper-V, Xen…), présentez une architecture virtualisée.

# **SUJET n° 3 : RESEAU FILAIRE**

# **Contexte**

Certains des bâtiments du Sénat qui hébergent les 348 bureaux des sénateurs ne disposent pas d'un pré-câblage informatique. Une technologie de réseau par modem-câble utilisant le réseau coaxial de distribution du signal télévisuel a été déployée. Cette technologie présente l'avantage que chaque modem-câble est isolé des autres. Chaque modem-câble est équipé d'un minicommutateur qui permet de brancher plusieurs postes. Il est donc possible de communiquer au sein d'un mini-réseau constitué dans chaque bureau (plusieurs postes de travail, imprimantes en réseau…), mais il n'est pas possible de communiquer d'un bureau à l'autre, ce qui est recherché.

A l'occasion de la réfection de ces bâtiments, le réseau modem-câble sera supprimé et un précâblage Ethernet sera mis en place.

- Quelle(s) solution(s) réseau proposez-vous de mettre en place ?
- En particulier, détaillez une solution permettant de conserver la communication au sein d'un même bureau et l'isolation entre les différents bureaux.

# **SUJET n° 4 : MISE A JOUR DES SERVEURS**

# **Contexte**

Le Sénat exploite dans son système d'information environ une centaine de serveurs, constitués à 75 % de serveurs sous Red Hat Entreprise Linux, à 20 % de serveurs Microsoft Windows Server (les 5 % restant utilisant d'autres systèmes ne sont pas à considérer). Un certain nombre de ces serveurs fonctionnent par paire, actif/passif ou actif/actif, d'autres sont uniques.

Les versions de ces différents systèmes d'exploitation ne sont pas homogènes, certaines machines n'ayant pas été mises à jour depuis plusieurs années. Il est nécessaire de mettre en place une solution pour gérer la mise à jour de ces serveurs et obtenir des versions homogènes par type de système d'exploitation.

- Expliquez les conséquences d'un parc serveur non homogène et pourquoi il est nécessaire de faire ces mises à jour.
- Ouelle(s) solution(s) proposez-vous pour la mise à jour du parc ? Choisissez un type de système d'exploitation (éventuellement les deux types) et détaillez votre solution matérielle et logicielle.